## -1-

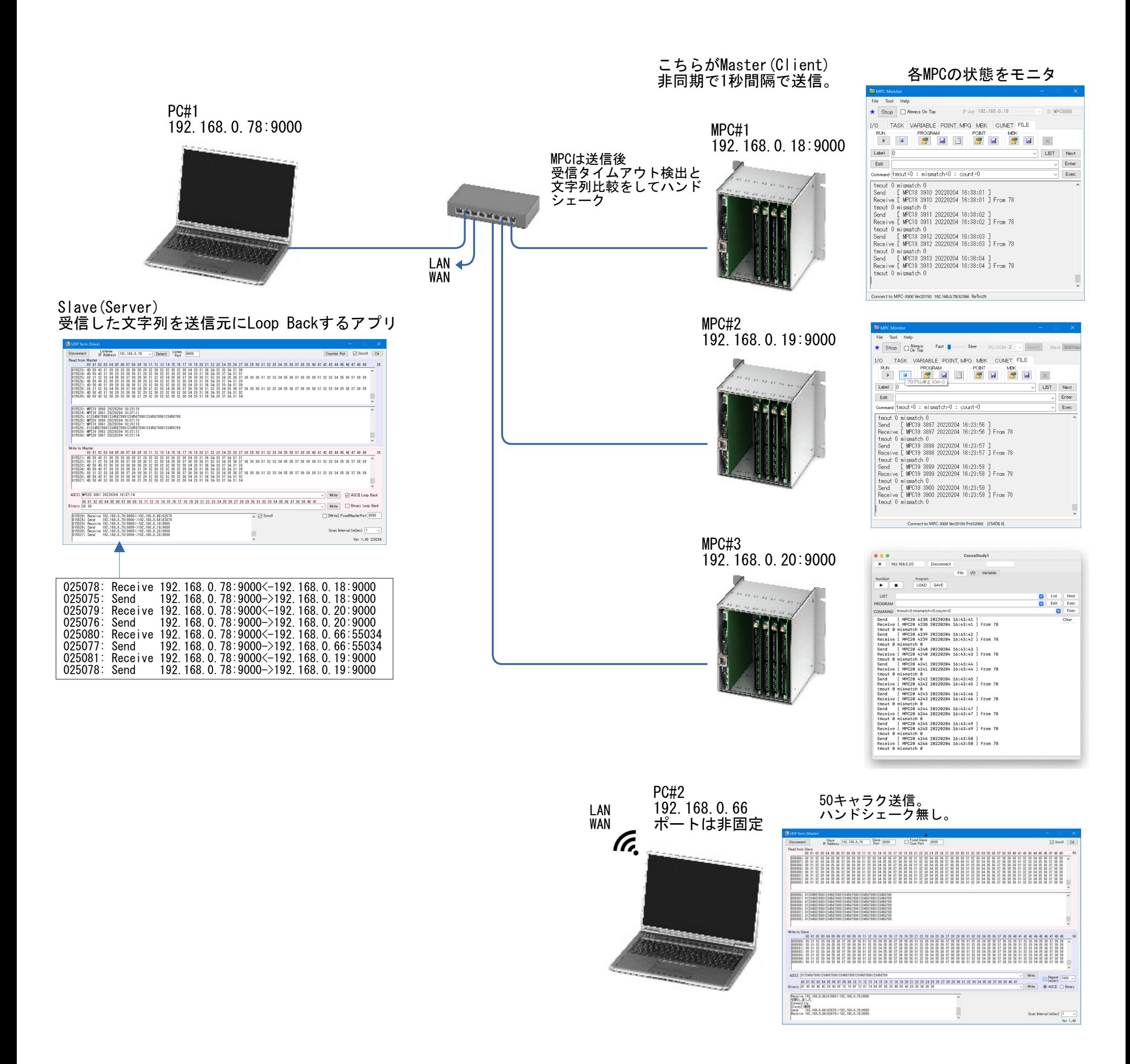

# PC ~ MPC-3000 UDPマルチ接続

ti2k-220207

#### UDP/IPでSlave PCの同一ポートにMPC3台、PC1台から文字列を送信します。 Slave PCでのデータ収集を想定した実験です。

```
■ MPC#1プログラム
  SET_IP 192 168 0 18 255 255 255 0 192 168 0 248 /* 自己IP設定
 SET<sup>-IP</sup> TCP Telnet
  SET_IP UDP PACKET 9000 /* UDP Port番号
                                        <sup>´/</sup>* 変数 pcIP に PC のIPアドレスを入れる<br>/* 宛先設定
 SET_DEST pcIP UDP_X0$ /* 宛先設定
 myname$="MPC18 "
*main
  count=0
  tmout=0
  mismatch=0
  DO
   count=count+1<br>UDP_RO$=""
UDP_RO$=""              /* 受信文字列クリア
 sendstr$=myname$+STR$(count)+" "+DATE$(0)+" "+TIME$(1)
               UDP_X0$=sendstr$ /* ASCII文字列送信
   UDP_XO$=sendstr$<br>PR "Send [" se
    timer_=50
   WAIT (IPC(UDP_RO$)!=0)|(timer_==0) /* 受信かタイムアウトか
    IF timer_=0 THEN
      tmout=tmout+1
    ELSE
 receiveIP=IPA(UDP_R0$)&&hFF /* IP最下位取得
 PR "Receive [" UDP_R0$ "] From" receiveIP
 IF sendstr$<>UDP_R0$ THEN
        mismatch=mismatch+1
      END_IF
 END_IF
 PR "tmout" tmout "mismatch" mismatch
    TIME 1000
  LOOP
■ MPC#2プログラム(違いは赤字部分だけ)
 SET IP 192 168 0 19 255 255 255 0 192 168 0 248 /* 自己IP設定
  SET_IP TCP Telnet
 SET_IP UDP PACKET 9000<br>IP_CONV_192_168_0_78_pcIP         /* 変数_pcIP に
                                       /* 変数 pcIP に PC のIPアドレスを入れる<br>/* 宛先設定
 SE\overline{T} DEST pcIP UDP X0$
 myname$="MPC19
  以下 MPC#1 と同じ
■ MPC#3プログラム
  SET_IP 192 168 0 20 255 255 255 0 192 168 0 248 /* 自己IP設定
 SET IP TCP Telnet
 set_ip UDP PACKET 9000<br>IP CONV 192 168 0 78 pcIP /* 変数 pcIP に
                                        /* 変数 pcIP に PC のIPアドレスを入れる<br>/* 宛先設定
 SET_DEST_pcIP UDP_X0$
 myname$="MPC20
  以下 MPC#1 と同じ
■ 実行結果 (MPC#1)
Send [ MPC18 7457 20220204 17:38:34 ]
Receive [ MPC18 7457 20220204 17:38:34 ] From 78
tmout 0 mismatch 0
Send [ MPC18 7458 20220204 17:38:35 ]
Receive [ MPC18 7458 20220204 17:38:35 ] From 78
tmout 0 mismatch 0
Send [ MPC18 7459 20220204 17:38:36 ]
Receive [ MPC18 7459 20220204 17:38:36 ] From 78
tmout 0 mismatch 0
Send [ MPC18 7460 20220204 17:38:37 ]
Receive [ MPC18 7460 20220204 17:38:37 ] From 78
```
-2-

やはり、データの信頼性を確保するため、垂れ流しではなくハンドシェークが必要だと思いました。(個人的感想です)

tmout 0 mismatch 0

#### ■結果

PC#1の状態(他のアプリの稼働状況、ネット環境の変化など)やUDP送信タイミンングによりタイムアウトになることがあるようです。 (Slaveアプリにも問題があるかもしれませんが...) 約3時間(約10000回以上)の通信でMPC#1は1回、MPC#2は5回、MPC#3は3回タイムアウトになりました。 mismatchはどのMPCも0回なので送信したデータがどこかで消えてしまったものと思われます。(次のデータにくっついたりしない)

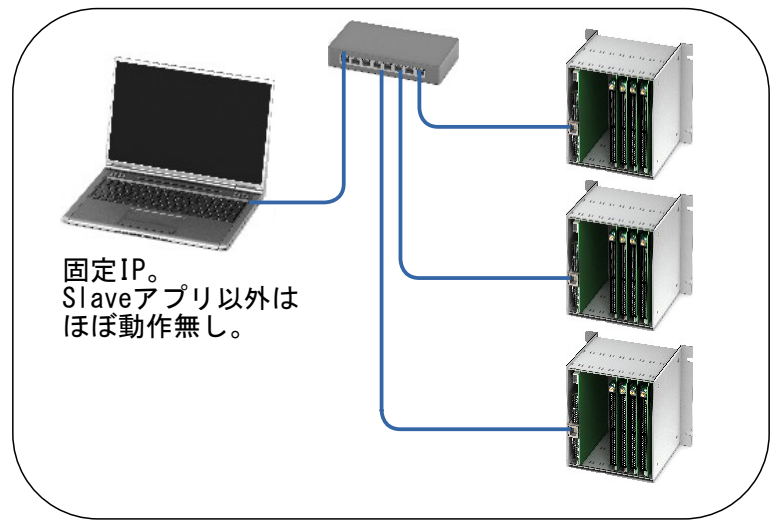

## これだけでクローズ (LAN,インターネット,WiFi無し)

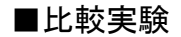

上記のPC#1は業務用の物で、いくつものアプリやブラウザ、メーラー等を起 動しバックグラウンドでもEthernet通信をしてる忙しいパソコンです。 そこで、隔離されたネットワークで、Slaveアプリ以外には殆ど仕事をしな い暇なパソコンで試してみました。 結果、5時間18000回以上で timeout、mismatch とも 0 でした。 (WifiのPC#2が無いのも影響しているかも?)

ちなみに、この暇なPCでも1ページと同じ環境では、3時間でMPC#1が1 回、MPC#2が2回 timeoutになりました。